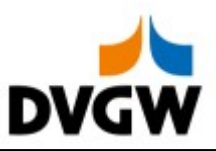

DVGW-Nachrichtenbeschreibung

# **SLPASP**

auf Basis

**ORDCHG** Bestelländerung

UN D.07A S3

Version: 1.1 Variante: Konsolidierte Lesefassung Publikationsdatum: 01.04.2019 Autor: DVGW

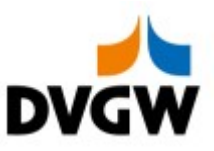

### 1 Einführung

### 1 Einführung

Dieses Dokument stellt die Definition der– SLPASP – Nachricht, einer angepassten Teilmenge der EDIFACT UNSM Purchase Order Change Nachricht (ORDCHG) dar, zum Gebrauch für den Elektronischen Datenaustausch (EDI) in der deutschen Gaswirtschaft. Vor der Implementierung dieser Nachrichtenbeschreibung wird empfohlen, die "Nachrichtenübergreifenden Vorgaben und Erläuterungen" zu lesen, da sie einige grundsätzliche Regeln für alle DVGW Nachrichten enthält.

## 1.1 Funktionale Beschreibung

Netzbetreiber, die anwendungsspezifische Parameter für die Berechnung der SLP Allokation anwenden, übermitteln täglich netzspezifische Daten und Faktoren an den Lieferanten. Tägliche Meldungen erfolgen aggregiert pro Netzgebiet des Netzbetreibers. Das Netzgebiet ist zu identifizieren durch den DVGW-Code des sendenden Netzbetreibers, den EIC-Code des Marktgebiets und die Gasqualität. Netzspezifische Faktoren für Optimierungs- und Korrekturanteile sind:

- Optimierungsanteile Wochentag (in % der SLP-Allokationsmenge)
- Optimierungsanteile Temperatur (in % der SLP-Allokationsmenge)
- Optimierungsanteile Sonstiges (in % der SLP-Allokationsmenge

### 1.2 Grundsätze

Die SLPASP wird verwendet, um Informationen über die SLP-Bilanzierung eines Netzbetreibers zu kommunizieren.

### 1.3 Anwendungsfelder

Die SLPASP dient der Übermittlung von anwendungsspezifischen SLP-Parametern.

Der Austausch findet zwischen Netzbetreibern und Lieferanten statt.

Im Einzelnen werden mit der SLPASP netzspezifische Faktoren für Optimierungs- bzw. Korrekturanteile sowie netzspezifische Daten (im Fall des analytischen Lastprofilverfahrens) übertragen.

### 1.4 Verweise

Der Inhalt der SLPASP Nachricht basiert auf: Der EDIFACT UNSM ORDCHG D 07A Definition wie von UN/CEFACT veröffentlicht.

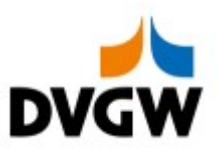

### 2 Nachrichtenstruktur

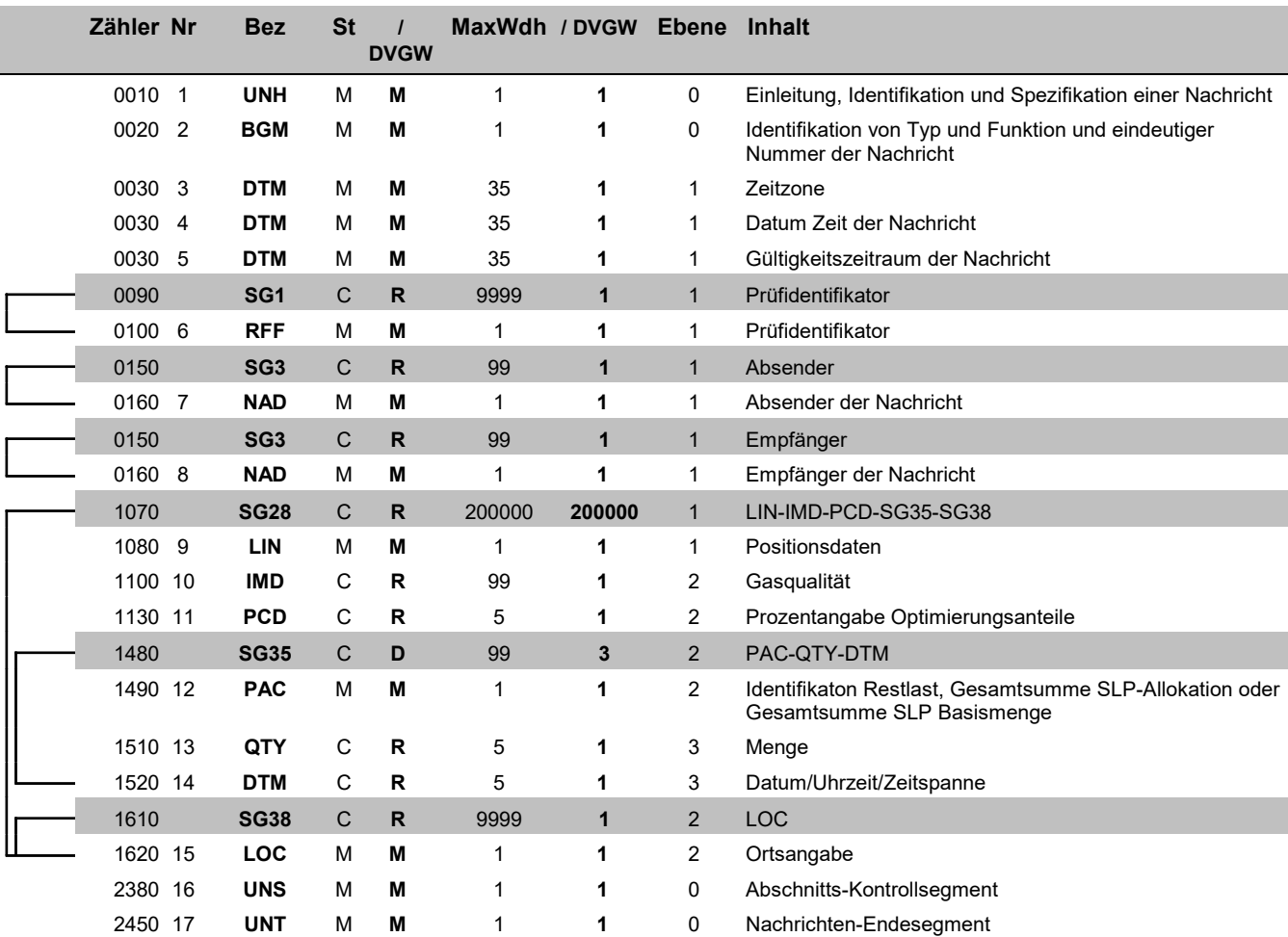

Bez = Segment-/Gruppen-Bezeichner St = Status Zähler = Nummer der Segmente/Gruppen im Standard EDIFACT: M=Muss/Mandatory, C=Conditional Nr = Laufende Segmentnummer im Guide Anwendung: R=Erforderlich/Required, O=Optional, MaxWdh = Maximale Wiederholung der Segmente/Gruppen

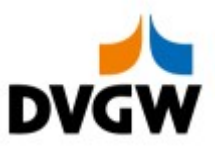

# 3 EDIFACT Implementierung für SLPASP

3 EDIFACT Implementierung für SLPASP

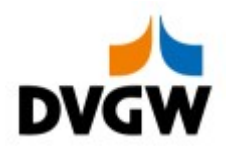

### 3.1 Diagramm

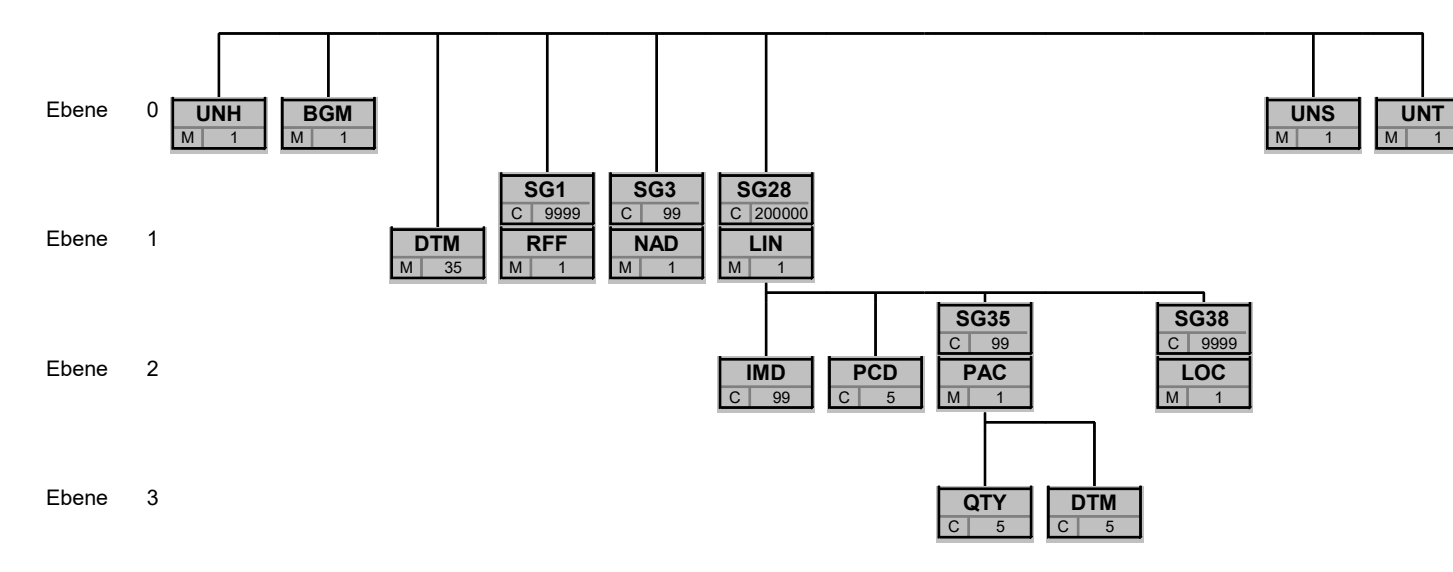

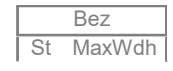

MaxWdh = Durch UN/CEFACT definierte maximale Wiederholung der Segmente/Gruppen Branchingdiagramms ist implizit. St MaxWdh St = Durch UN/CEFACT definierter Status (M=Muss/Mandatory, C=Conditional) Hinweis: Die Darstellung des hier abgebildeten Bez Bez = Segment-/Gruppen-Bezeichner

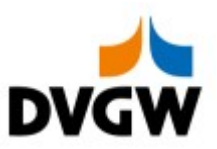

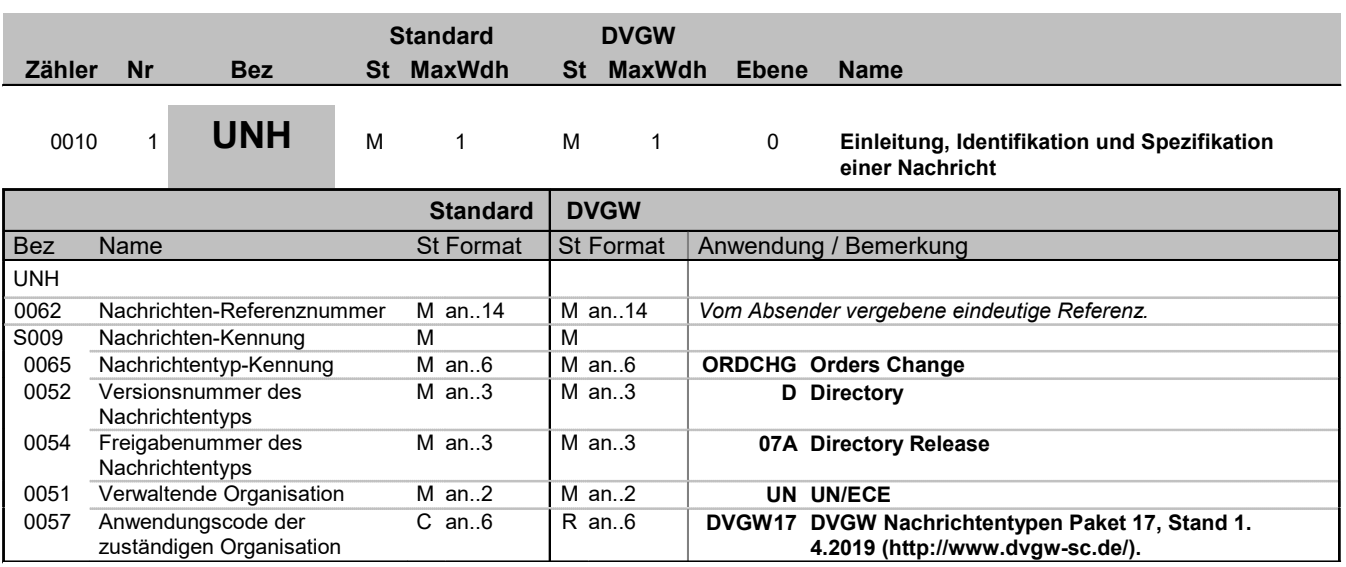

#### Bemerkung:

### Beispiel:

UNH+1+ORDCHG:D:07A:UN:DVGW17'

Bez = Objekt-Bezeichner<br>
Nr = Laufende Segmentnummer im Guide<br>
MaxWdh = Maximale Wiederholung der Segmente/Gruppen<br>
Zähler = Nummer der Segmente/Gruppen im Standard<br>
SLPASP 1.1 ORDCHG / UN D.07A S3 Stand: 01.04.2019<br>
SLPAS Bez = Objekt-Bezeichner Status = Status = Status = Status = Status = Status = Status = Status = Status = Status Nr = Laufende Segmentnummer im Guide EDIFACT: M=Muss/Mandatory, C=Conditional MaxWdh = Maximale Wiederholung der Segmente/Gruppen Anwendung: R=Erforderlich/Required, O=Optional,<br>Zähler = Nummer der Segmente/Gruppen im Standard D=Abhängig von/Dependen

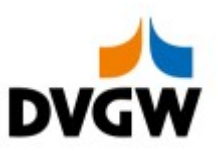

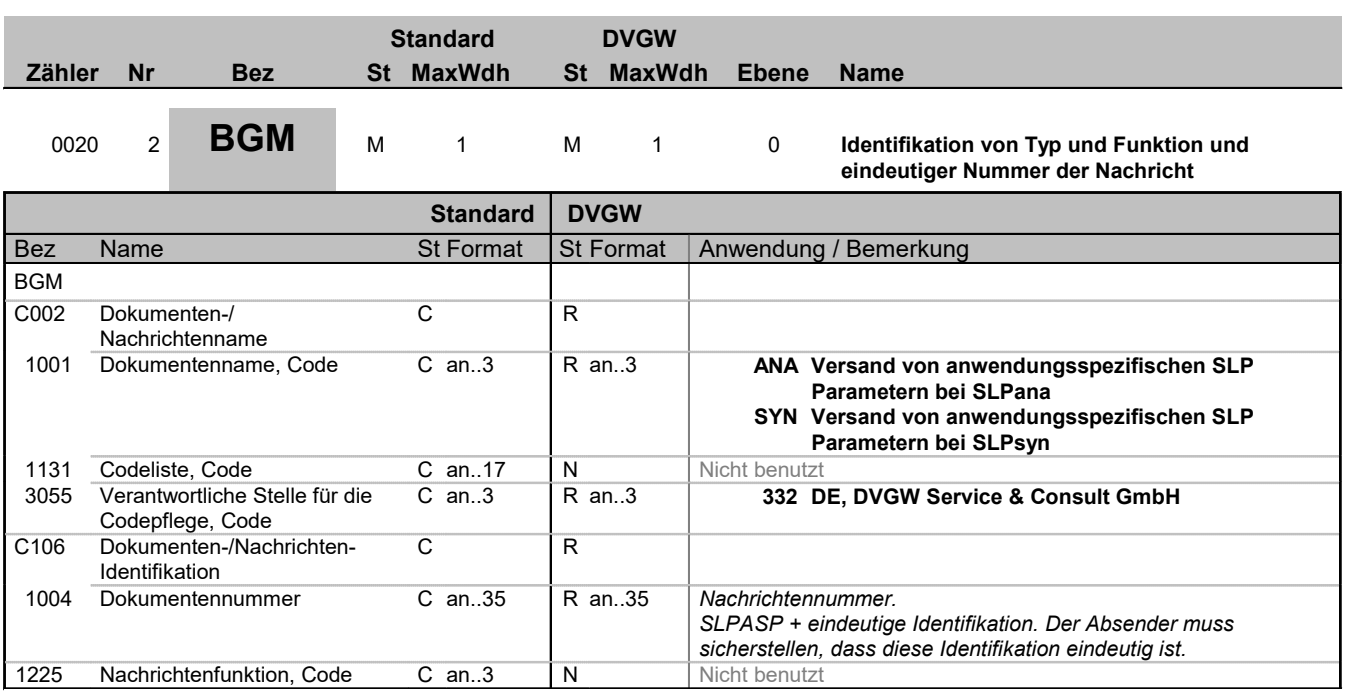

### Bemerkung:

Beispiel:

BGM+SYN::332+SLPASP00052'

Bez = Objekt-Bezeichner<br>
Nr = Laufende Segmentnummer im Guide<br>
MaxWdh = Maximale Wiederholung der Segmente/Gruppen<br>
Zähler = Nummer der Segmente/Gruppen im Standard<br>
SLPASP 1.1 ORDCHG / UN D.07A S3 Stand: 01.04.2019 Seite: Bez = Objekt-Bezeichner Status = Status = Status = Status = Status = Status = Status = Status = Status = Status Nr = Laufende Segmentnummer im Guide EDIFACT: M=Muss/Mandatory, C=Conditional MaxWdh = Maximale Wiederholung der Segmente/Gruppen Anwendung: R=Erforderlich/Required, O=Optional,<br>Zähler = Nummer der Segmente/Gruppen im Standard D=Abhängig von/Dependen

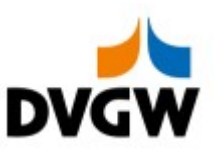

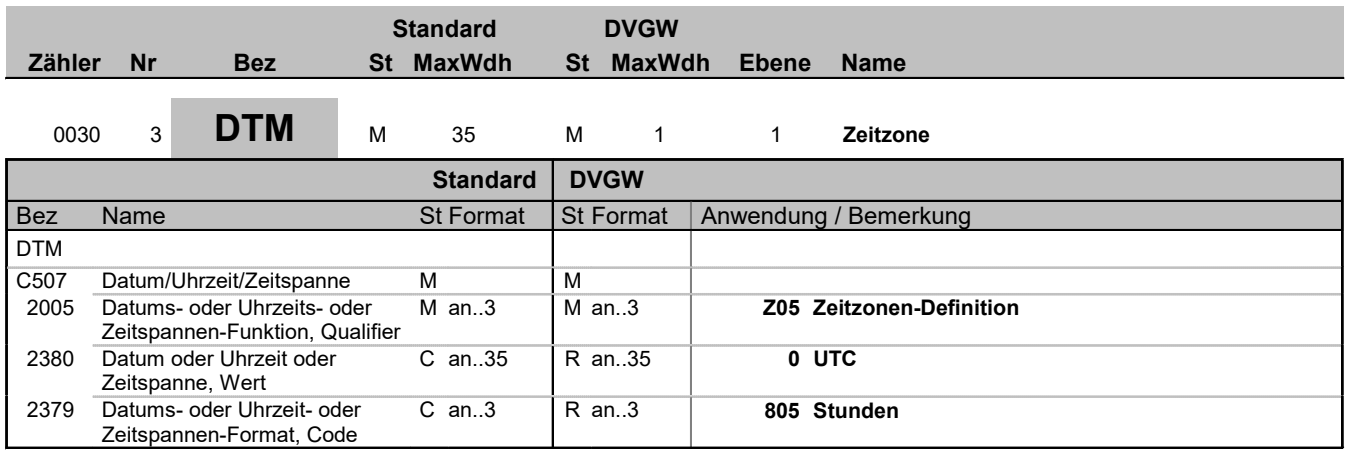

### Bemerkung:

Alle Zeiten in einer Nachricht müssen in derselben Methodik angegeben werden.

Beispiel:

DTM+Z05:0:805'

Bez = Objekt-Bezeichner<br>Nr = Laufende Segmentnummer im Guide MaxWdh = Maximale Wiederholung der Segmente/Gruppen<br>Zähler = Nummer der Segmente/Gruppen im Standard

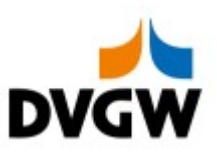

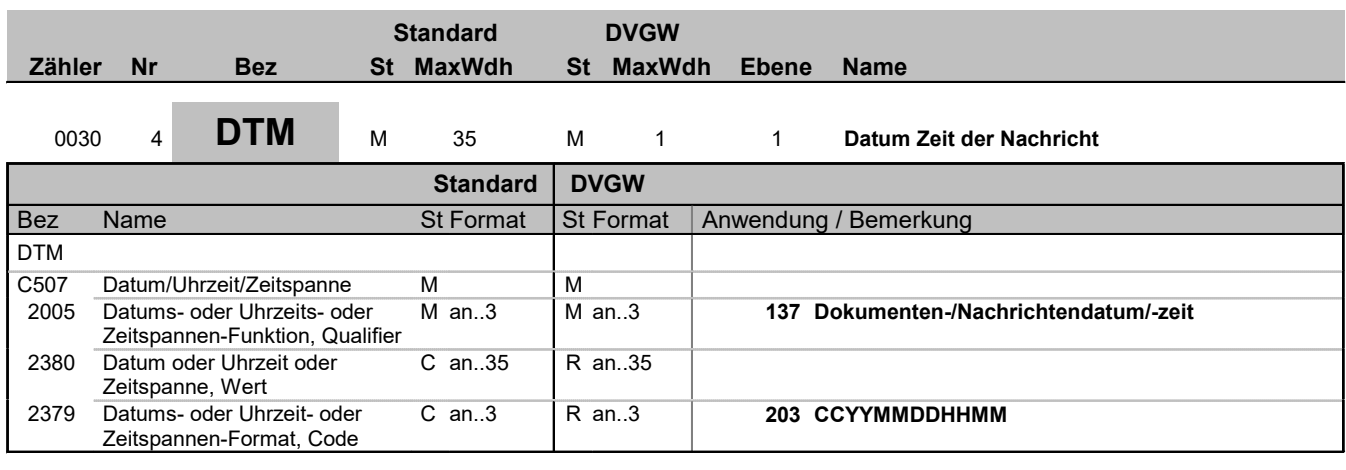

### Bemerkung:

#### Beispiel:

DTM+137:201602011506:203'

Bez = Objekt-Bezeichner<br>
Nr = Laufende Segmentnummer im Guide<br>
MaxWdh = Maximale Wiederholung der Segmente/Gruppen<br>
Zähler = Nummer der Segmente/Gruppen im Standard<br>
SLPASP 1.1 ORDCHG / UN D.07A S3 Stand: 01.04.2019 Seite: Bez = Objekt-Bezeichner Status = Status = Status = Status = Status = Status = Status = Status = Status = Status Nr = Laufende Segmentnummer im Guide EDIFACT: M=Muss/Mandatory, C=Conditional MaxWdh = Maximale Wiederholung der Segmente/Gruppen Anwendung: R=Erforderlich/Required, O=Optional,<br>Zähler = Nummer der Segmente/Gruppen im Standard D=Abhängig von/Dependen

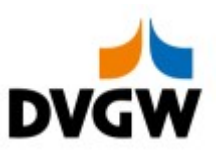

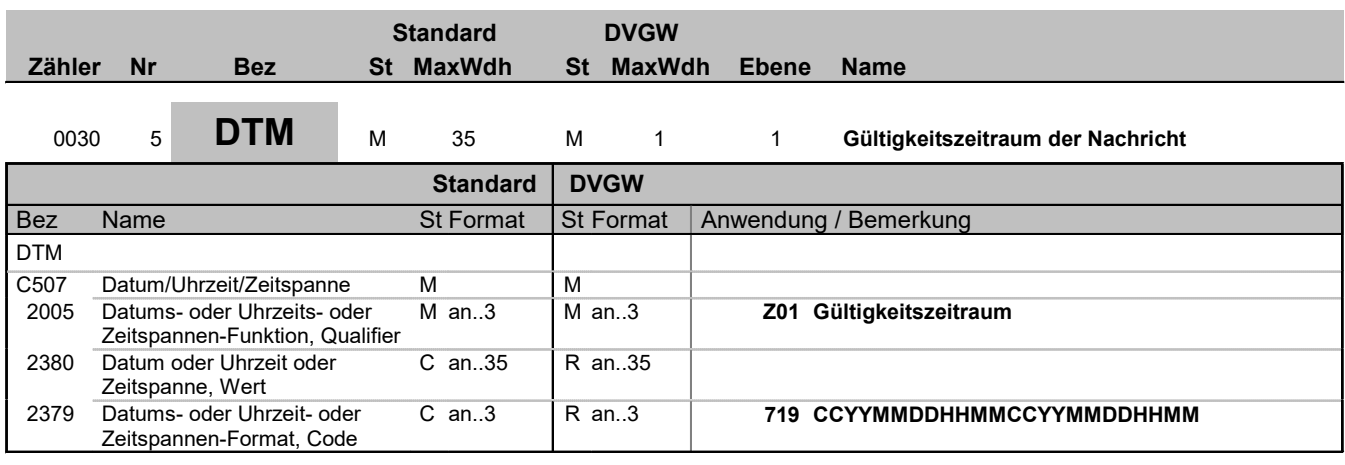

### Bemerkung:

#### Beispiel:

DTM+Z01:201602010500201602020500:719'

Bez = Objekt-Bezeichner<br>
Nr = Laufende Segmentnummer im Guide<br>
MaxWdh = Maximale Wiederholung der Segmente/Gruppen<br>
Zähler = Nummer der Segmente/Gruppen im Standard<br>
SLPASP 1.1 ORDCHG / UN D.07A S3 Stand: 01.04.2019<br>
SLPAS Bez = Objekt-Bezeichner Status = Status = Status = Status = Status = Status = Status = Status = Status = Status Nr = Laufende Segmentnummer im Guide EDIFACT: M=Muss/Mandatory, C=Conditional MaxWdh = Maximale Wiederholung der Segmente/Gruppen Anwendung: R=Erforderlich/Required, O=Optional,<br>Zähler = Nummer der Segmente/Gruppen im Standard D=Abhängig von/Dependen

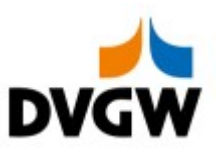

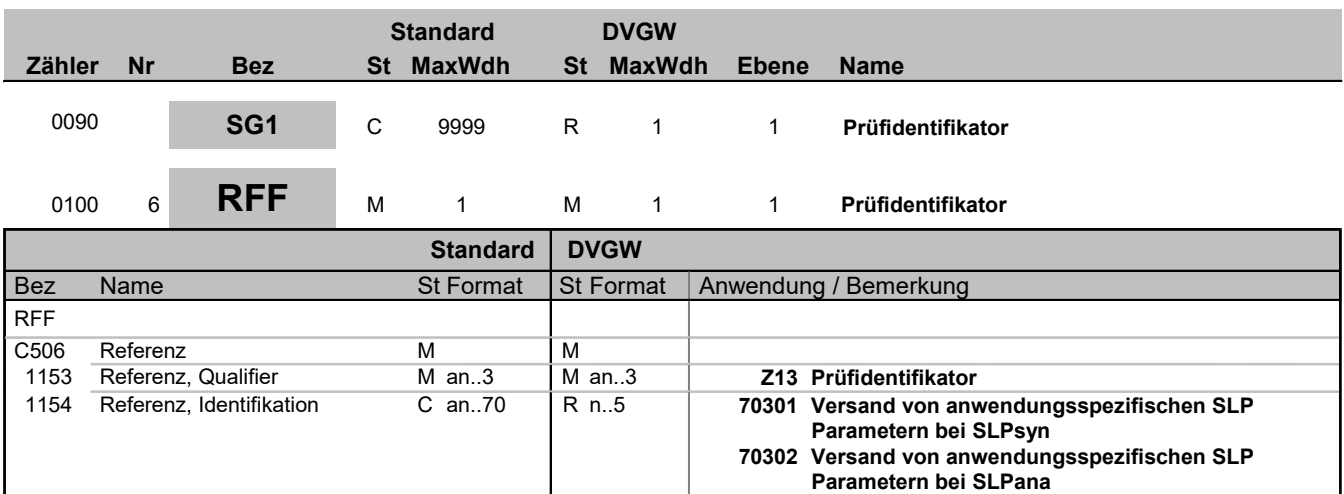

#### Bemerkung:

Wir nur im Rahmen der Nachrichtenprüfprozesse benutzt.

#### Beispiel:

RFF+Z13:70302'

Bez = Objekt-Bezeichner<br>Nr = Laufende Segmentnummer im Guide Nr = Laufende Segmentnummer im Guide EDIFACT: M=Muss/Mandatory, C=Conditional MaxWdh = Maximale Wiederholung der Segmente/Gruppen<br>Zähler = Nummer der Segmente/Gruppen im Standard Zähler = Nummer der Segmente/Gruppen im Standard Öragon der Abhängig von/Dependent, N=Nicht benutzt/Not used

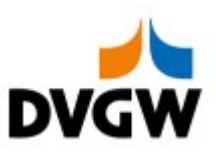

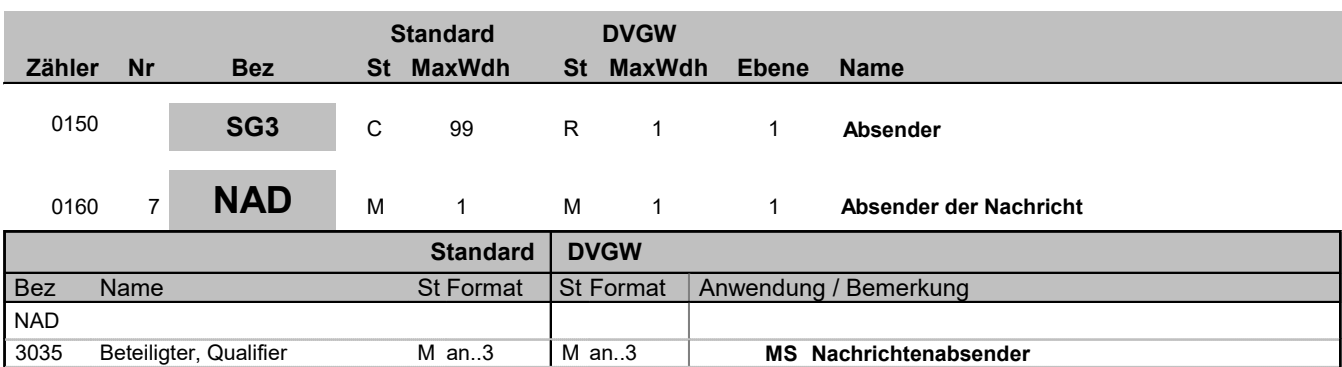

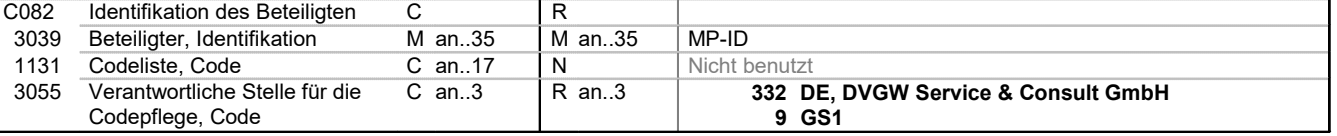

Bemerkung:

### Beispiel:

NAD+MS+9870012300001::332'

Bez = Objekt-Bezeichner<br>
Nr = Laufende Segmentnummer im Guide<br>
MaxWdh = Maximale Wiederholung der Segmente/Gruppen<br>
Zähler = Nummer der Segmente/Gruppen im Standard<br>
SLPASP 1.1 ORDCHG / UN D.07A S3 Stand: 01.04.2019 Seite: Bez = Objekt-Bezeichner Status = Status = Status = Status = Status = Status = Status = Status = Status = Status Nr = Laufende Segmentnummer im Guide EDIFACT: M=Muss/Mandatory, C=Conditional MaxWdh = Maximale Wiederholung der Segmente/Gruppen Anwendung: R=Erforderlich/Required, O=Optional,<br>Zähler = Nummer der Segmente/Gruppen im Standard D=Abhängig von/Dependen

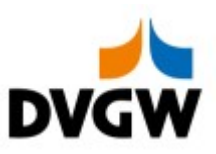

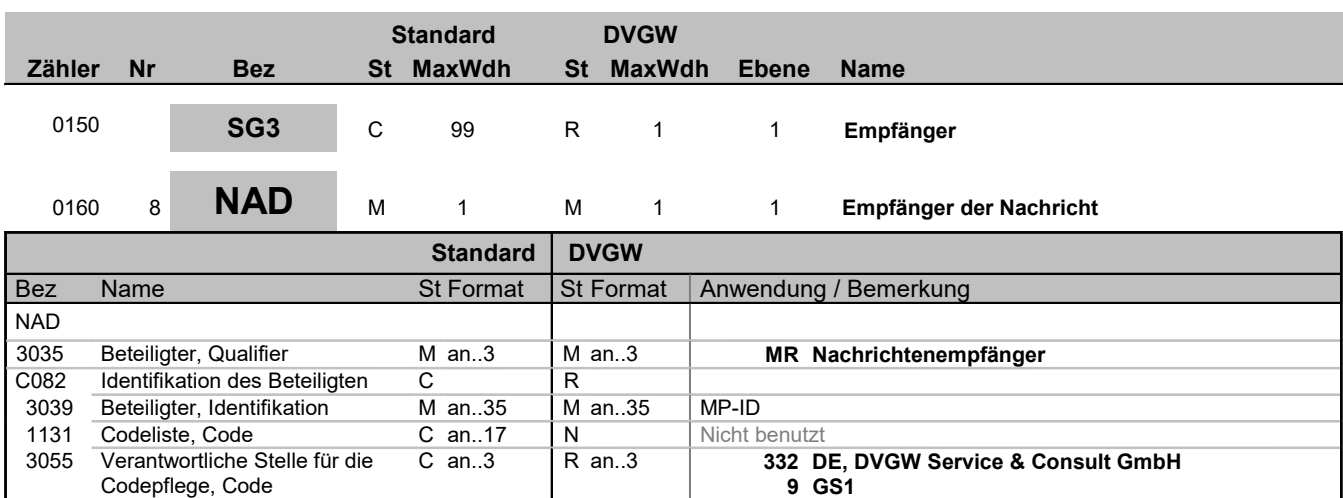

#### Bemerkung:

NAD-Segment zur Identifikation des Empfängers der Nachricht.

#### Beispiel:

NAD+MR+9876543200001::332'

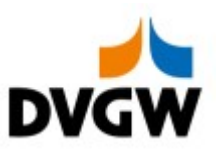

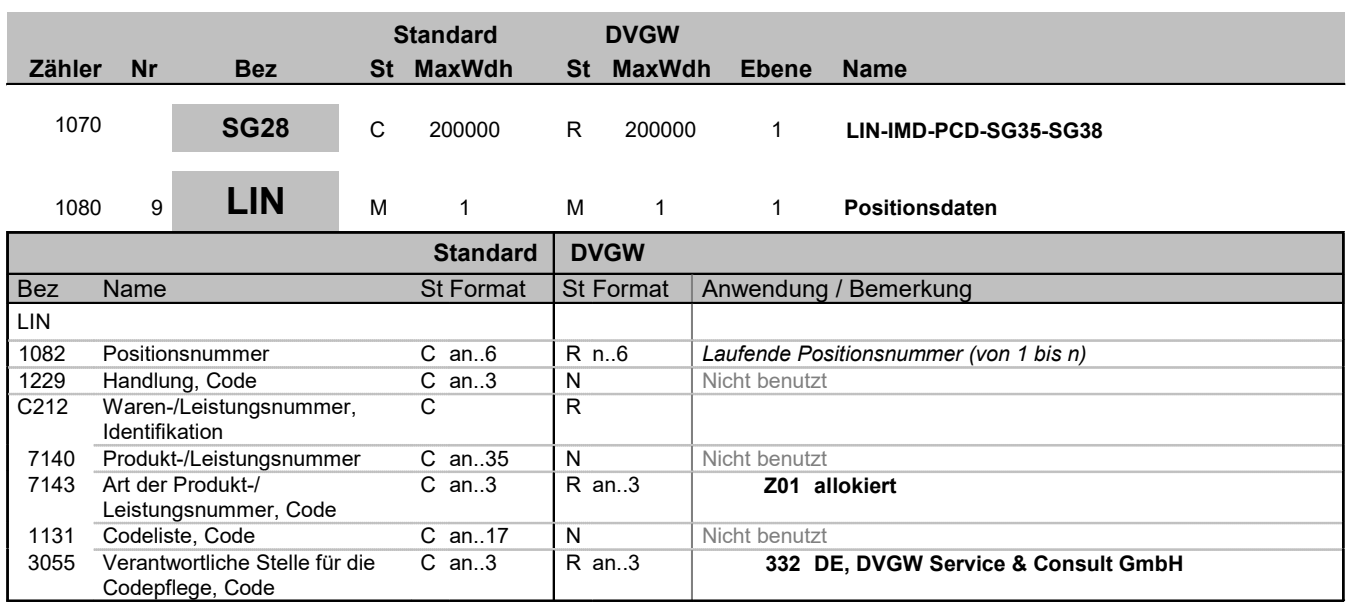

Bemerkung:

### Beispiel:

LIN+2++:Z01::332'

Bez = Objekt-Bezeichner<br>
Nr = Laufende Segmentnummer im Guide<br>
MaxWdh = Maximale Wiederholung der Segmente/Gruppen<br>
Zähler = Nummer der Segmente/Gruppen im Standard<br>
SLPASP 1.1 ORDCHG / UN D.07A S3 Stand: 01.04.2019 Seite: Bez = Objekt-Bezeichner Status = Status = Status = Status = Status = Status = Status = Status = Status = Status Nr = Laufende Segmentnummer im Guide EDIFACT: M=Muss/Mandatory, C=Conditional MaxWdh = Maximale Wiederholung der Segmente/Gruppen Anwendung: R=Erforderlich/Required, O=Optional,<br>Zähler = Nummer der Segmente/Gruppen im Standard D=Abhängig von/Dependen

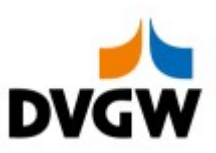

Π

## 3.2 Segmentlayout

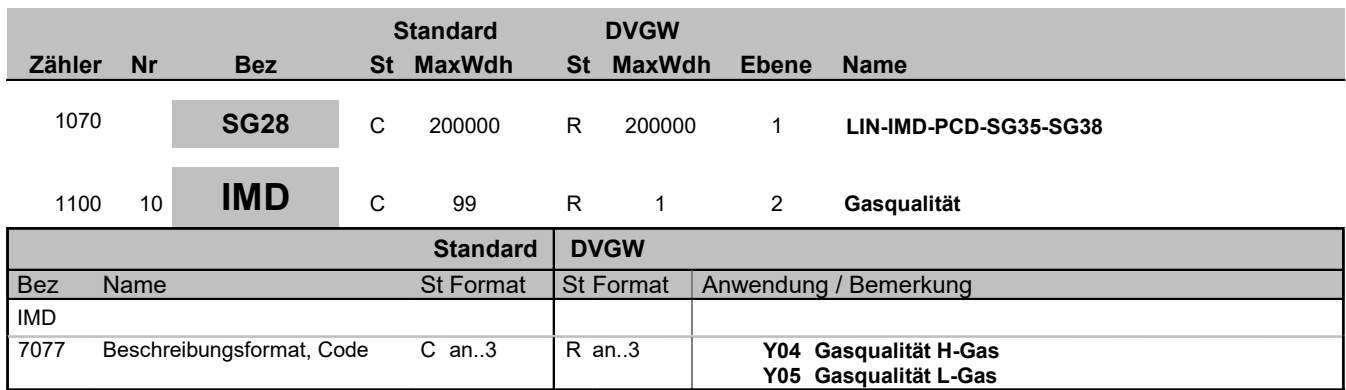

### Bemerkung:

Beispiel:

IMD+Y04'

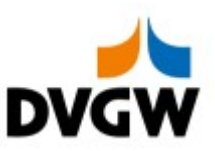

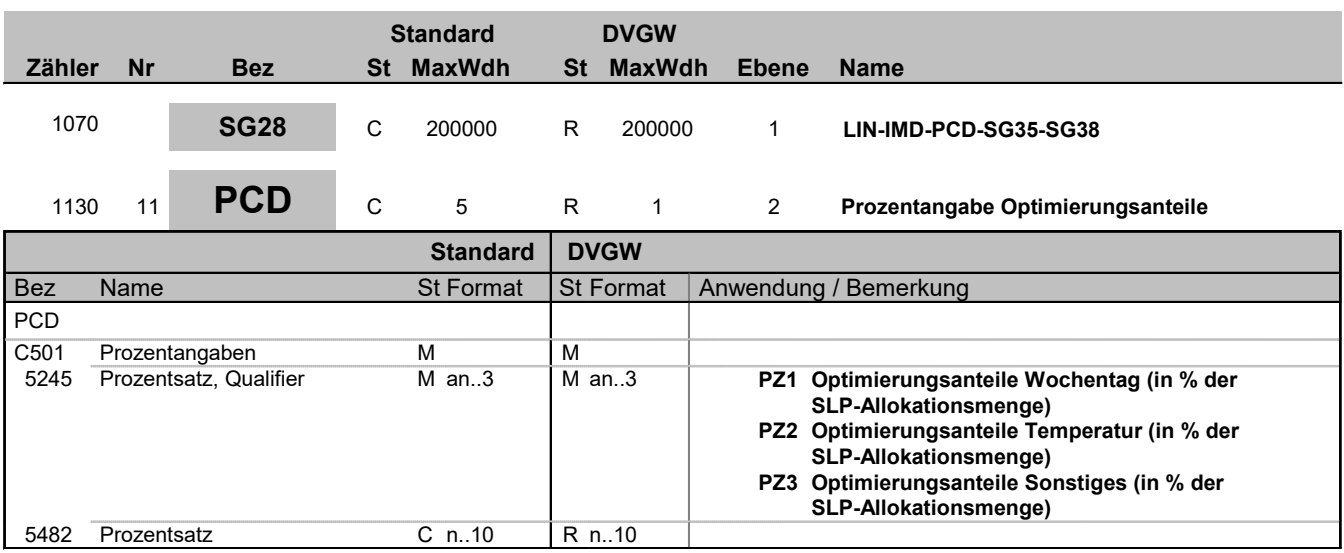

### Bemerkung:

Hier werden die Optimierungsanteile in % der SLP-Allokationsmenge angegeben.

Beispiel:

PCD+PZ1:80.1234'

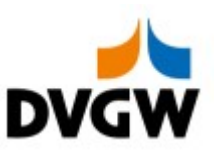

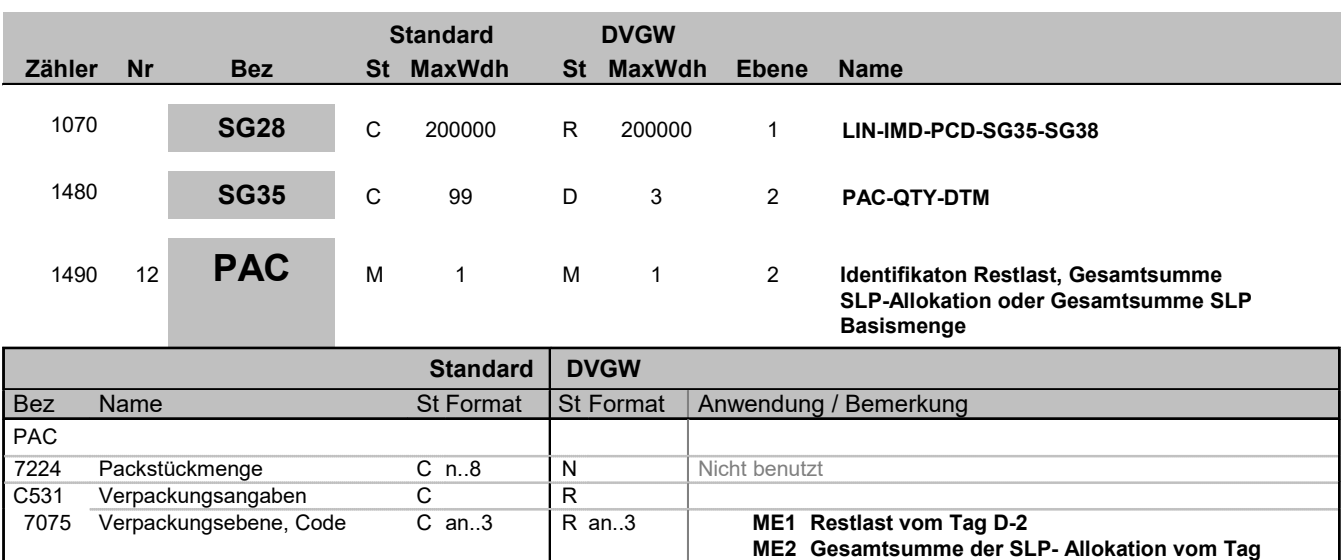

D

ME3 Gesamtsumme der synthetischen SLP-

Basismenge vom Tag D

#### Bemerkung:

Die Segmentgruppe 35 besteht aus PAC-QTY-DTM und ist dann anzugeben, wenn dies nach Prozess erforderlich ist.

Beispiel:

PAC++ME1'

Bez = Objekt-Bezeichner<br>Nr = Laufende Segmentnummer im Guide<br>EDIFACT: I MaxWdh = Maximale Wiederholung der Segmente/Gruppen<br>Zähler = Nummer der Segmente/Gruppen im Standard

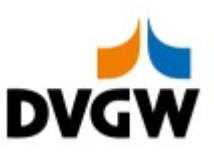

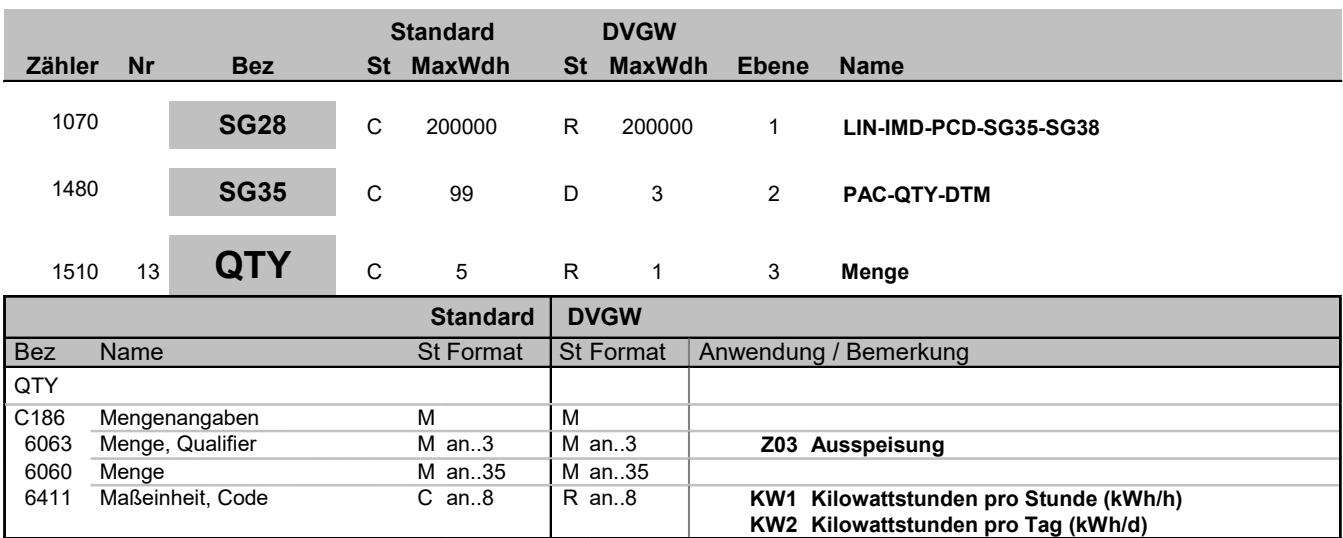

#### Bemerkung:

Es werden nur natürliche Zahlen (einschließlich Null) mit der Einheit kWh/h bzw. kWh/d übertragen

#### Beispiel:

QTY+Z03:6782:KW1'

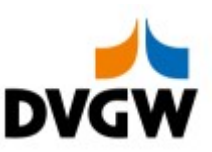

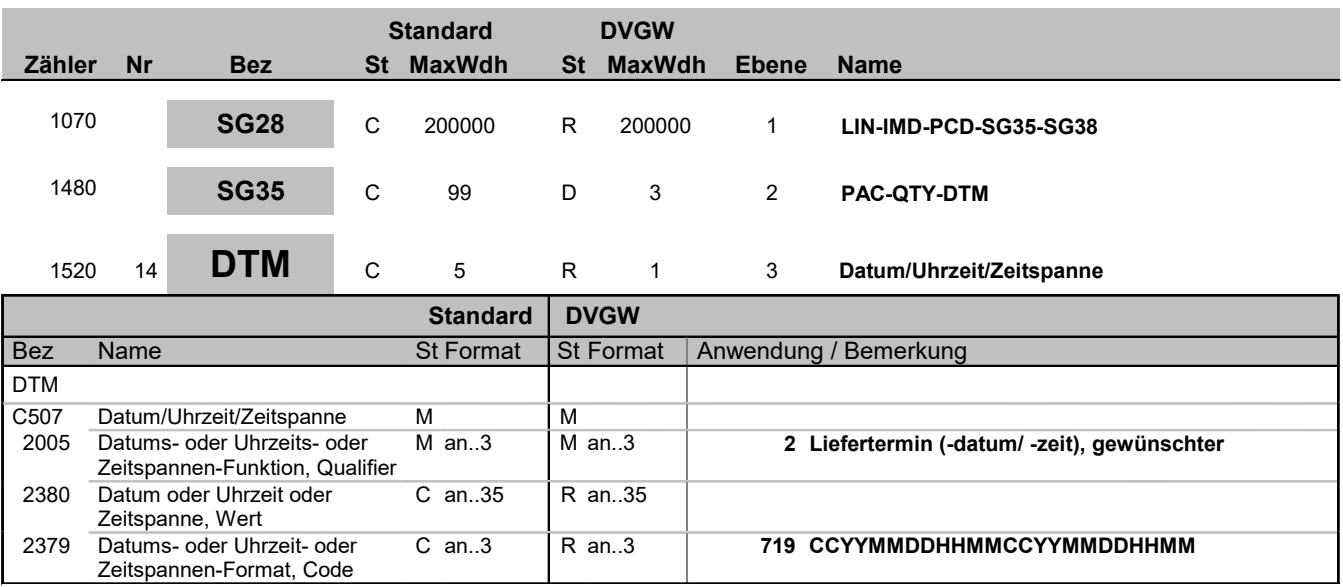

### Bemerkung:

Die DTM+2 Angaben müssen sich innerhalb des in DTM+Z01-Segment beschriebenen Zeitraumes befinden.

D. h. der Intervallbeginn in diesem DTM-Segment darf nicht älter sein, als der im DTM+Z01 des Nachrichtenkopfs genannte Intervallbeginn. Diese beiden Zeitpunkte dürfen aber identisch sein. Das Intervallende dieses DTM-Segments darf nicht jünger sein, als das Intervallende des DTM+Z01 aus dem Nachrichtenkopf. Diese beiden Zeitpunkte dürfen aber identisch sein.

### Beispiel:

DTM+2:201610010400201610020400:719'

Bez = Objekt-Bezeichner<br>
Nr = Laufende Segmentnummer im Guide<br>
EDIFACT: I MaxWdh = Maximale Wiederholung der Segmente/Gruppen<br>Zähler = Nummer der Segmente/Gruppen im Standard

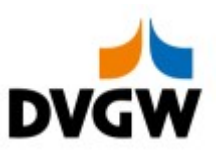

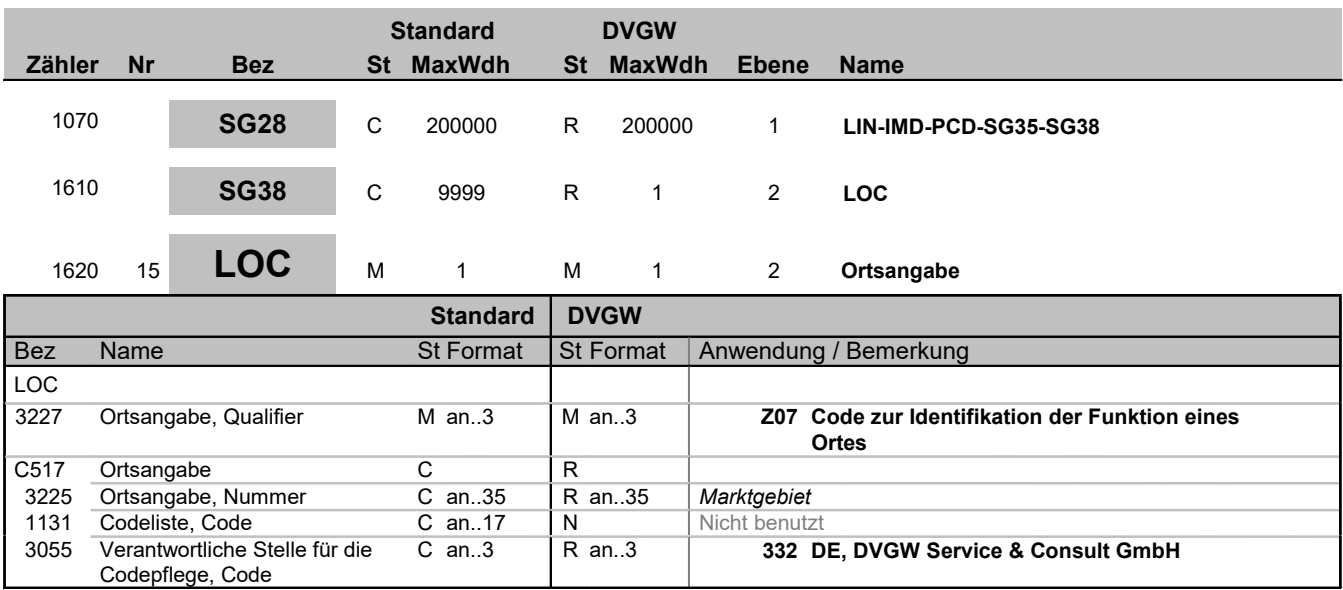

### Bemerkung:

### Beispiel:

LOC+Z07+37Y701125MH0000I::332'

Bez = Objekt-Bezeichner<br>
Nr = Laufende Segmentnummer im Guide<br>
MaxWdh = Maximale Wiederholung der Segmente/Gruppen<br>
Zähler = Nummer der Segmente/Gruppen im Standard<br>
SLPASP 1.1 ORDCHG / UN D.07A S3 Stand: 01.04.2019 Seite: Bez = Objekt-Bezeichner Status = Status = Status = Status = Status = Status = Status = Status = Status = Status Nr = Laufende Segmentnummer im Guide EDIFACT: M=Muss/Mandatory, C=Conditional MaxWdh = Maximale Wiederholung der Segmente/Gruppen Anwendung: R=Erforderlich/Required, O=Optional,<br>Zähler = Nummer der Segmente/Gruppen im Standard D=Abhängig von/Dependen

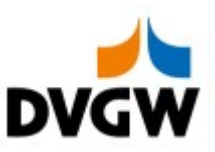

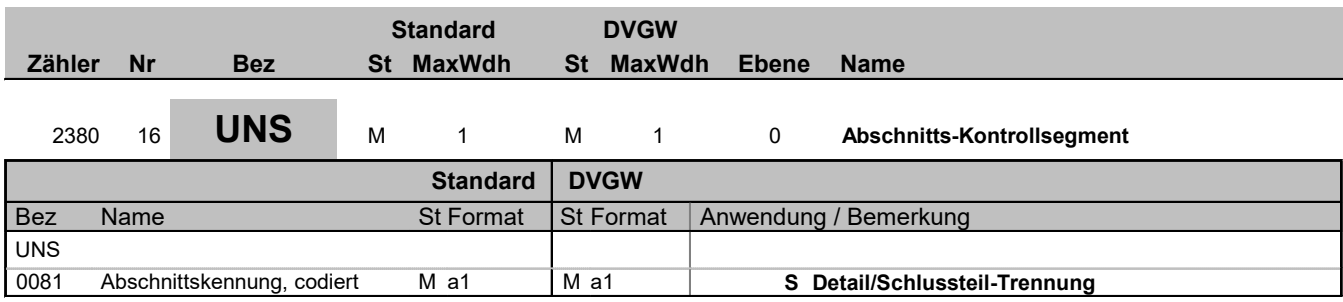

### Bemerkung:

Die folgenden Segmente enthalten nur zusammenfassende Informationen und dürften keine neuen Informationen beinhalten.

Beispiel: UNS+S'

Bez = Objekt-Bezeichner<br>Nr = Laufende Segmentnummer im Guide MaxWdh = Maximale Wiederholung der Segmente/Gruppen<br>Zähler = Nummer der Segmente/Gruppen im Standard

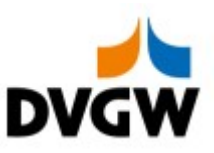

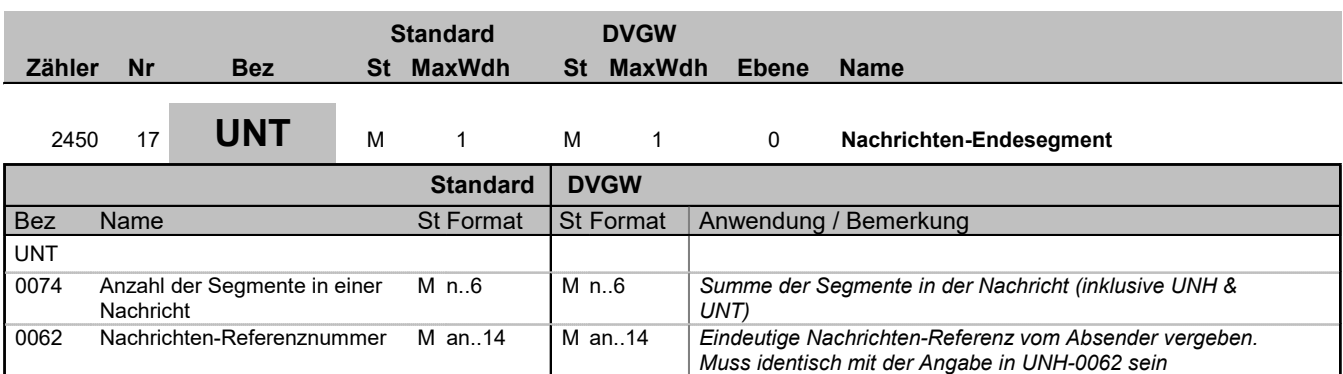

### Bemerkung:

Beispiel:

UNT+17+1'

Bez = Objekt-Bezeichner<br>
Nr = Laufende Segmentnummer im Guide<br>
MaxWdh = Maximale Wiederholung der Segmente/Gruppen<br>
Zähler = Nummer der Segmente/Gruppen im Standard<br>
SLPASP 1.1 ORDCHG / UN D.07A S3 Stand: 01.04.2019<br>
SLPAS Bez = Objekt-Bezeichner Status = Status = Status = Status = Status = Status = Status = Status = Status = Status Nr = Laufende Segmentnummer im Guide EDIFACT: M=Muss/Mandatory, C=Conditional MaxWdh = Maximale Wiederholung der Segmente/Gruppen Anwendung: R=Erforderlich/Required, O=Optional,<br>Zähler = Nummer der Segmente/Gruppen im Standard D=Abhängig von/Dependen

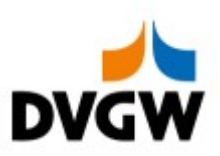

## 4 Anwendungsfälle

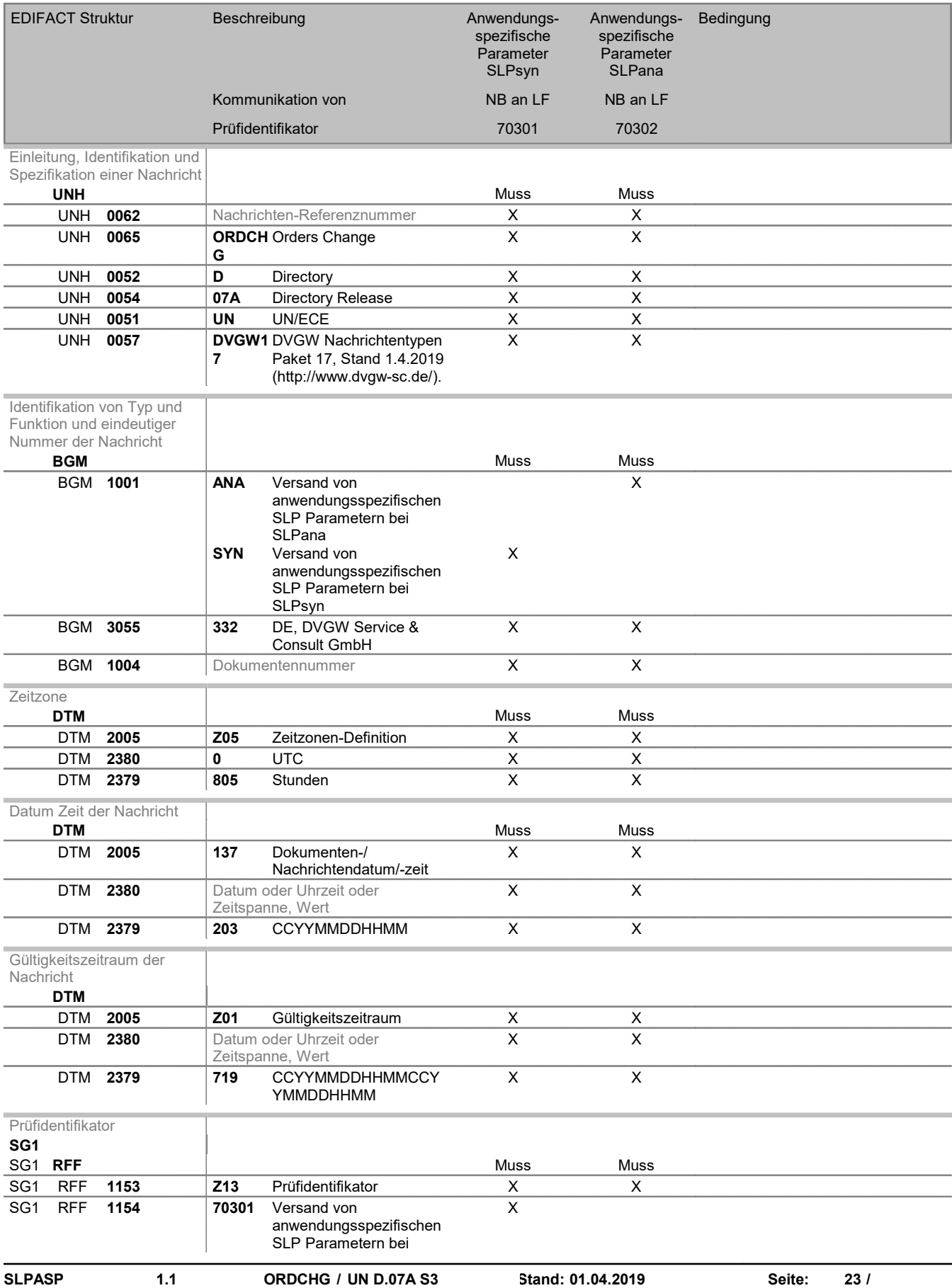

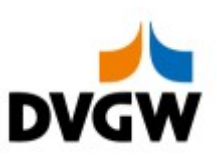

## 4 Anwendungsfälle

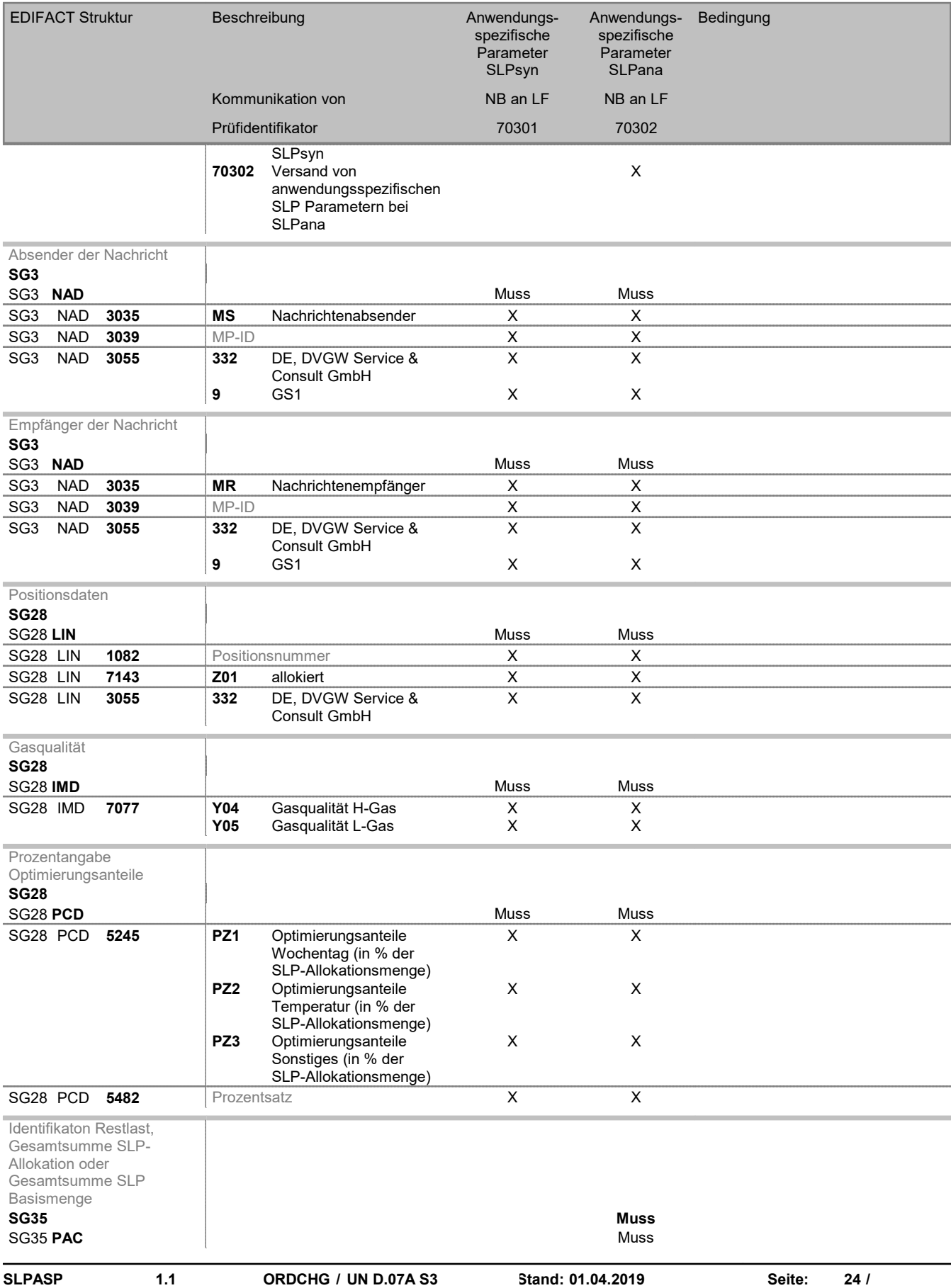

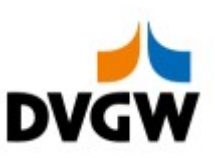

## 4 Anwendungsfälle

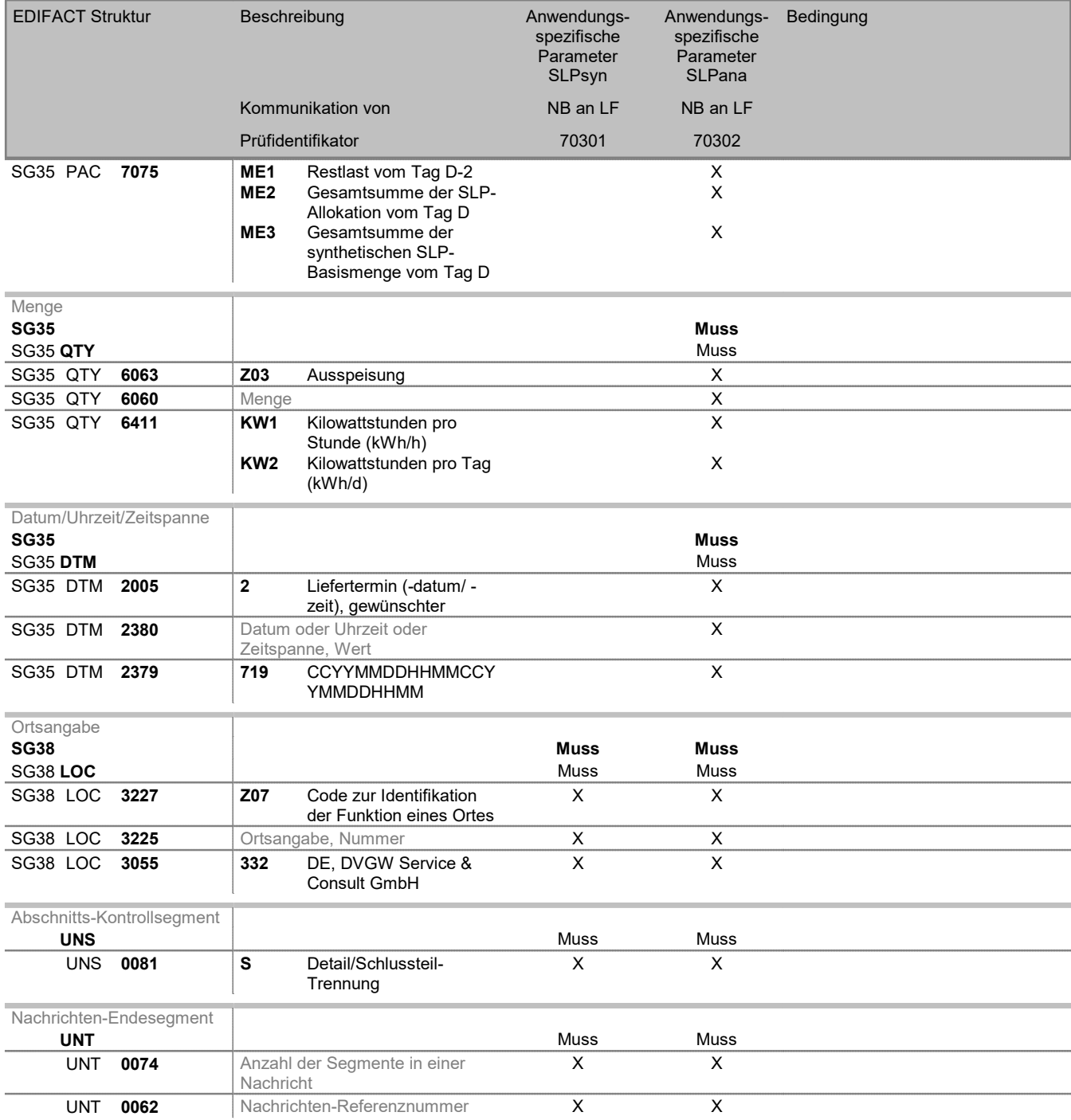

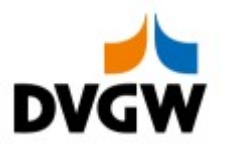

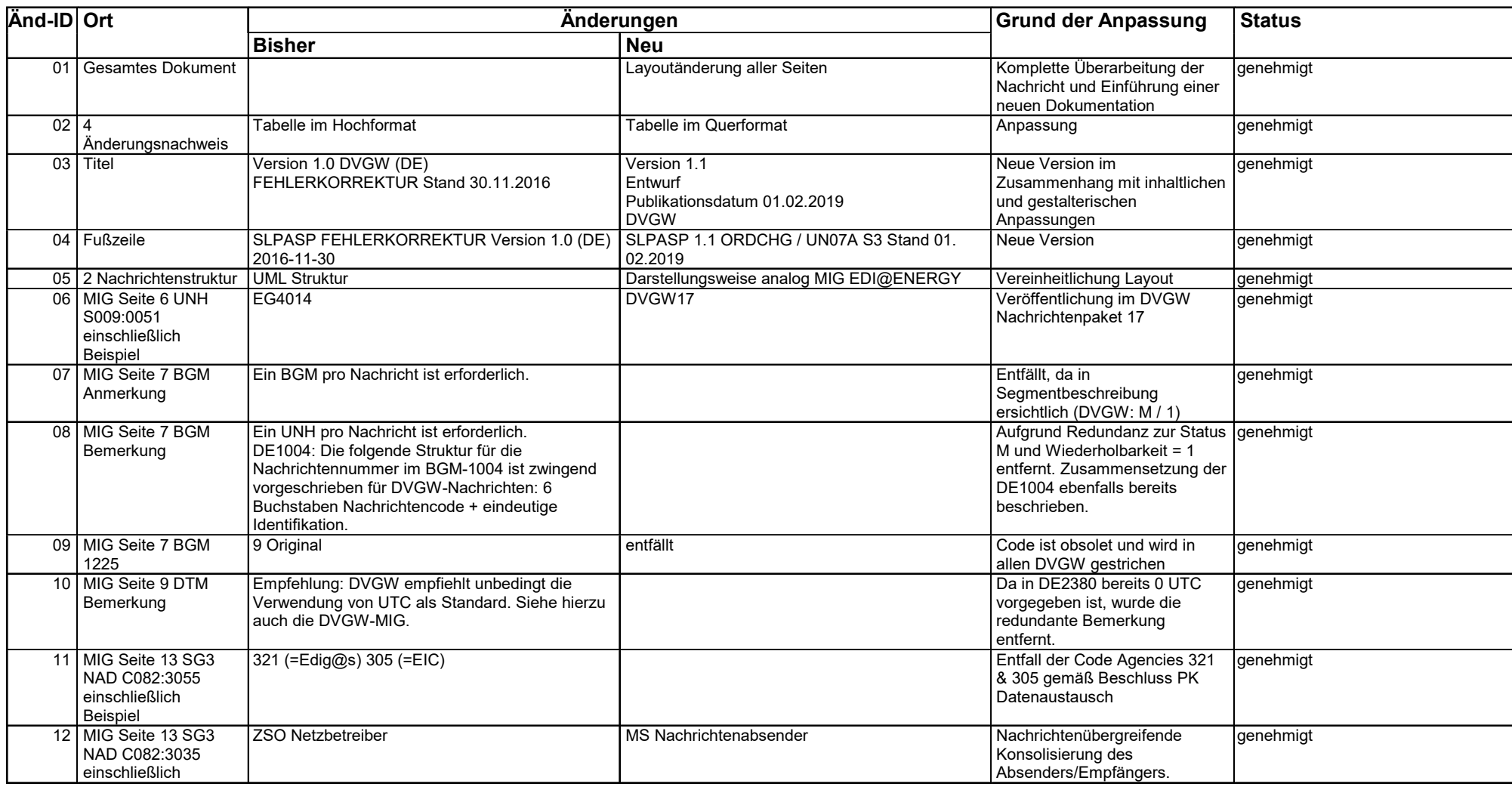

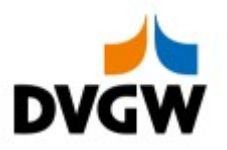

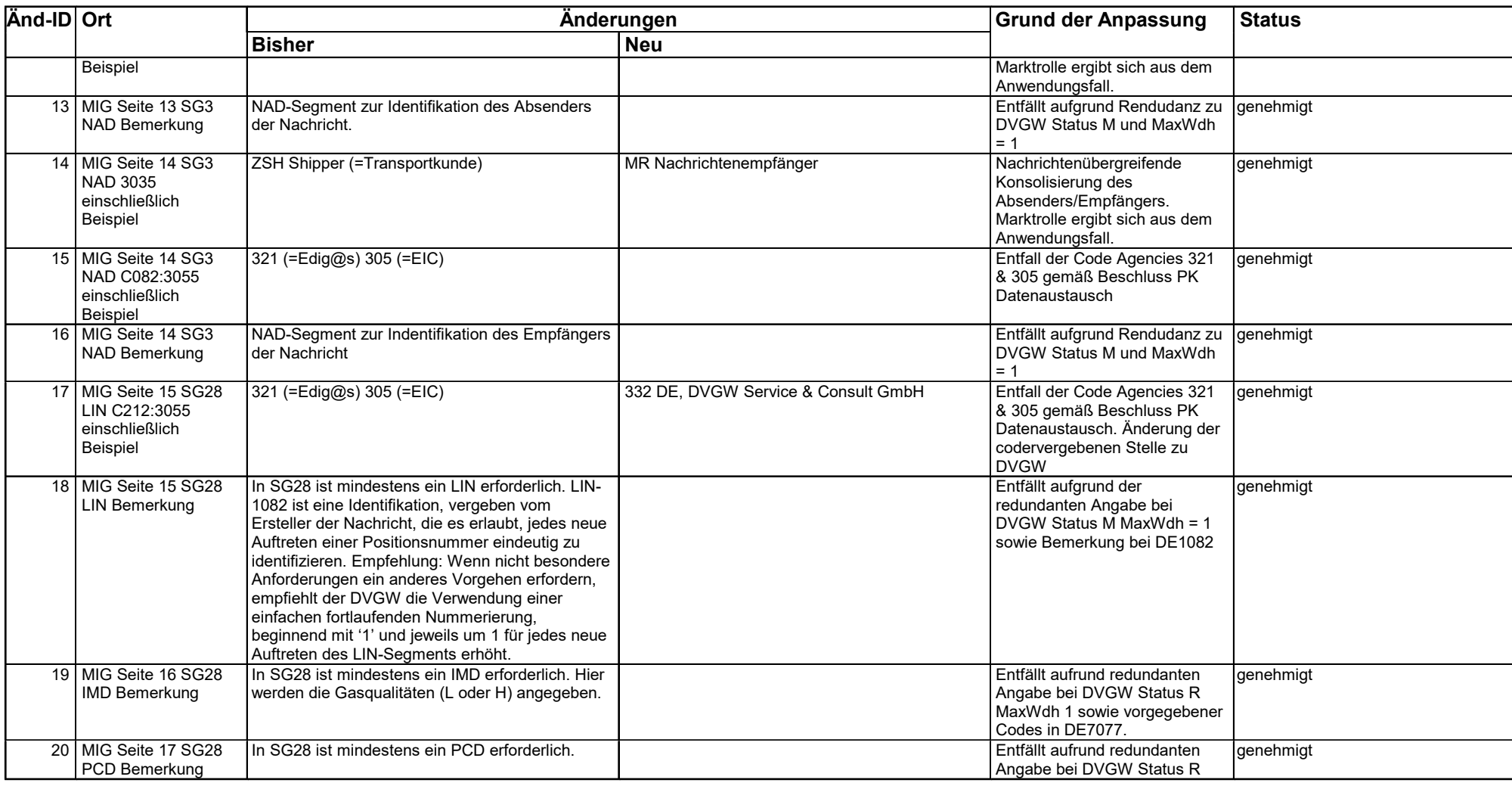

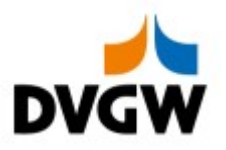

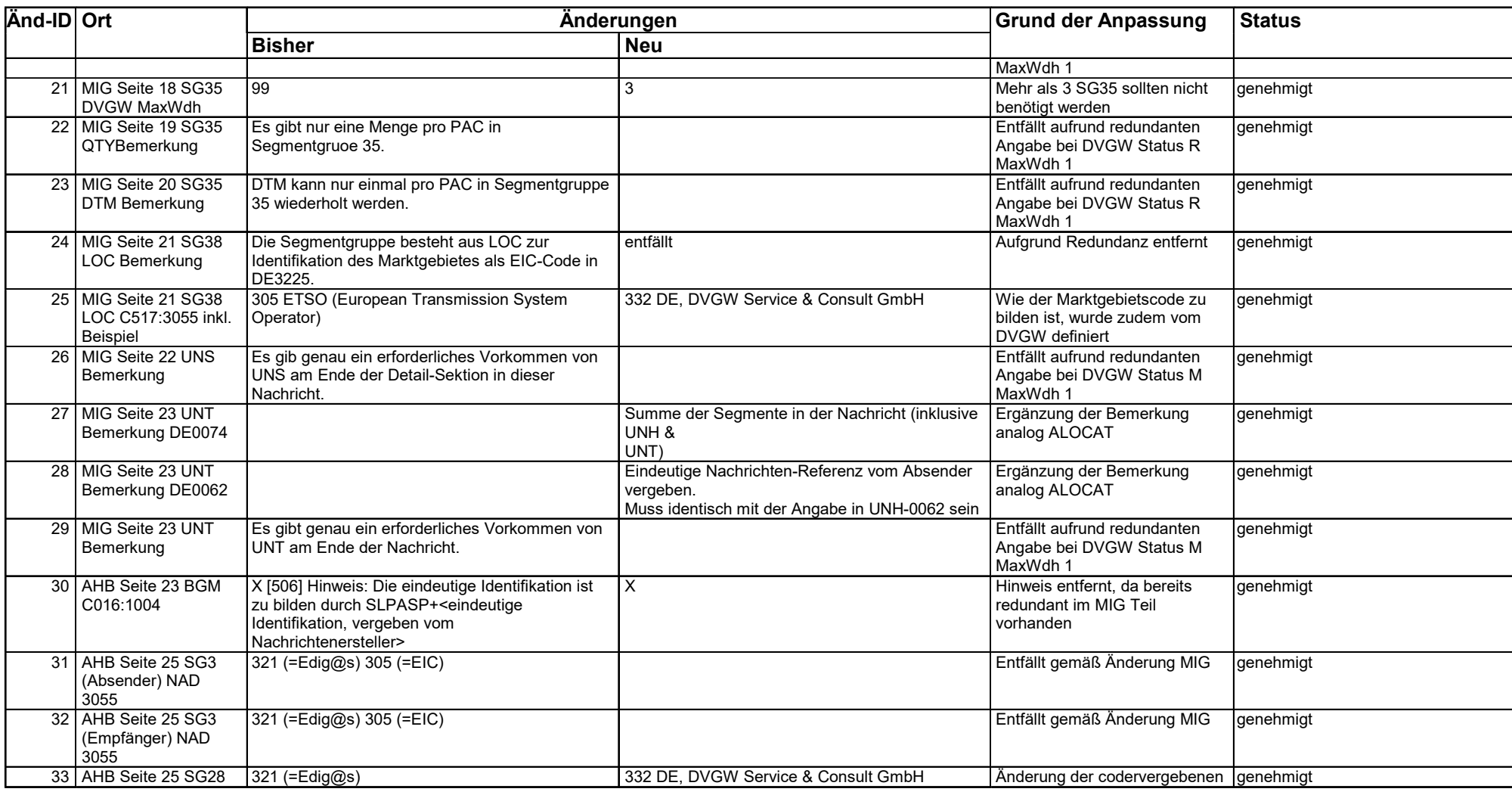

![](_page_28_Picture_1.jpeg)

![](_page_28_Picture_59.jpeg)